User Added myText **myRect** 

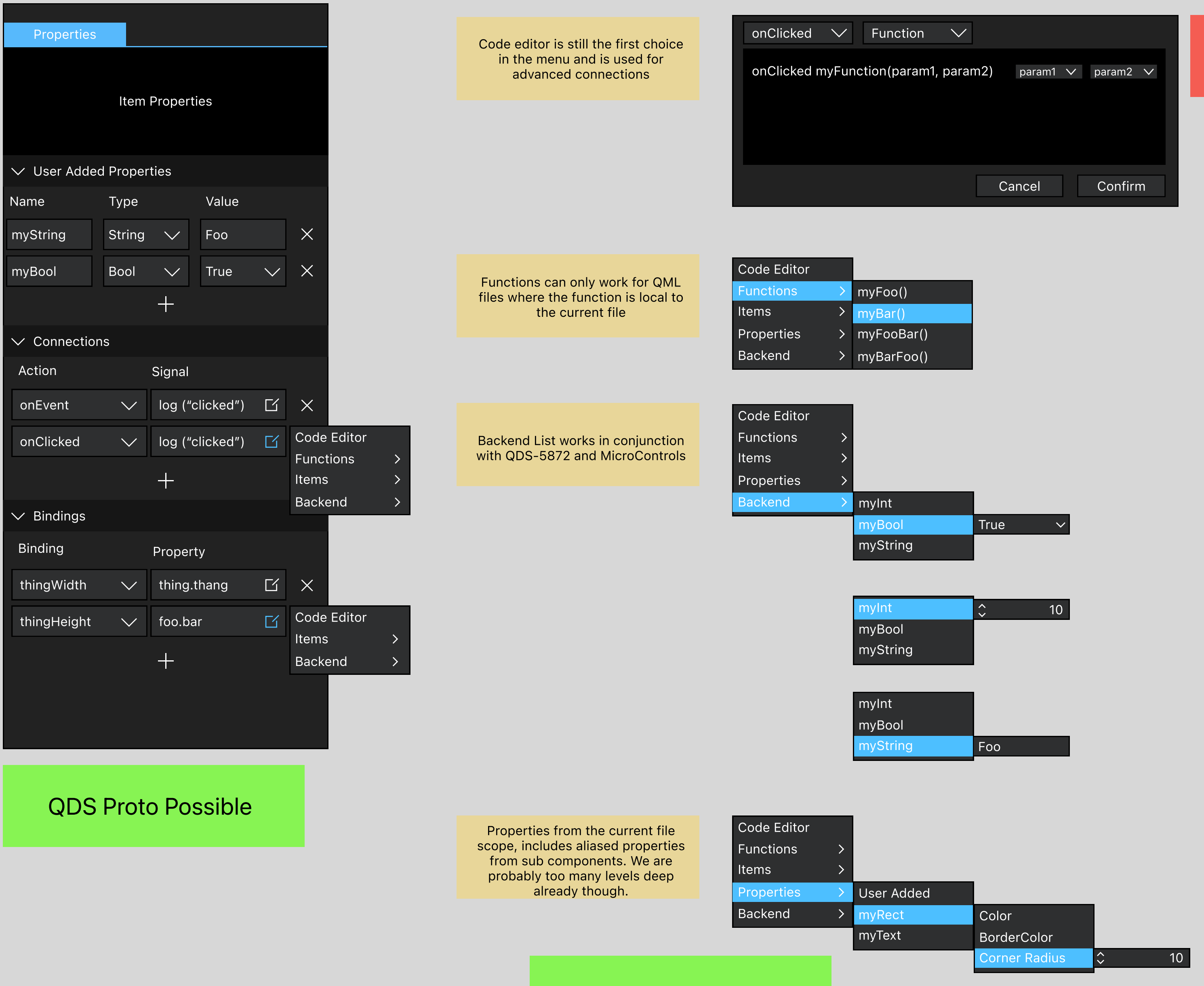

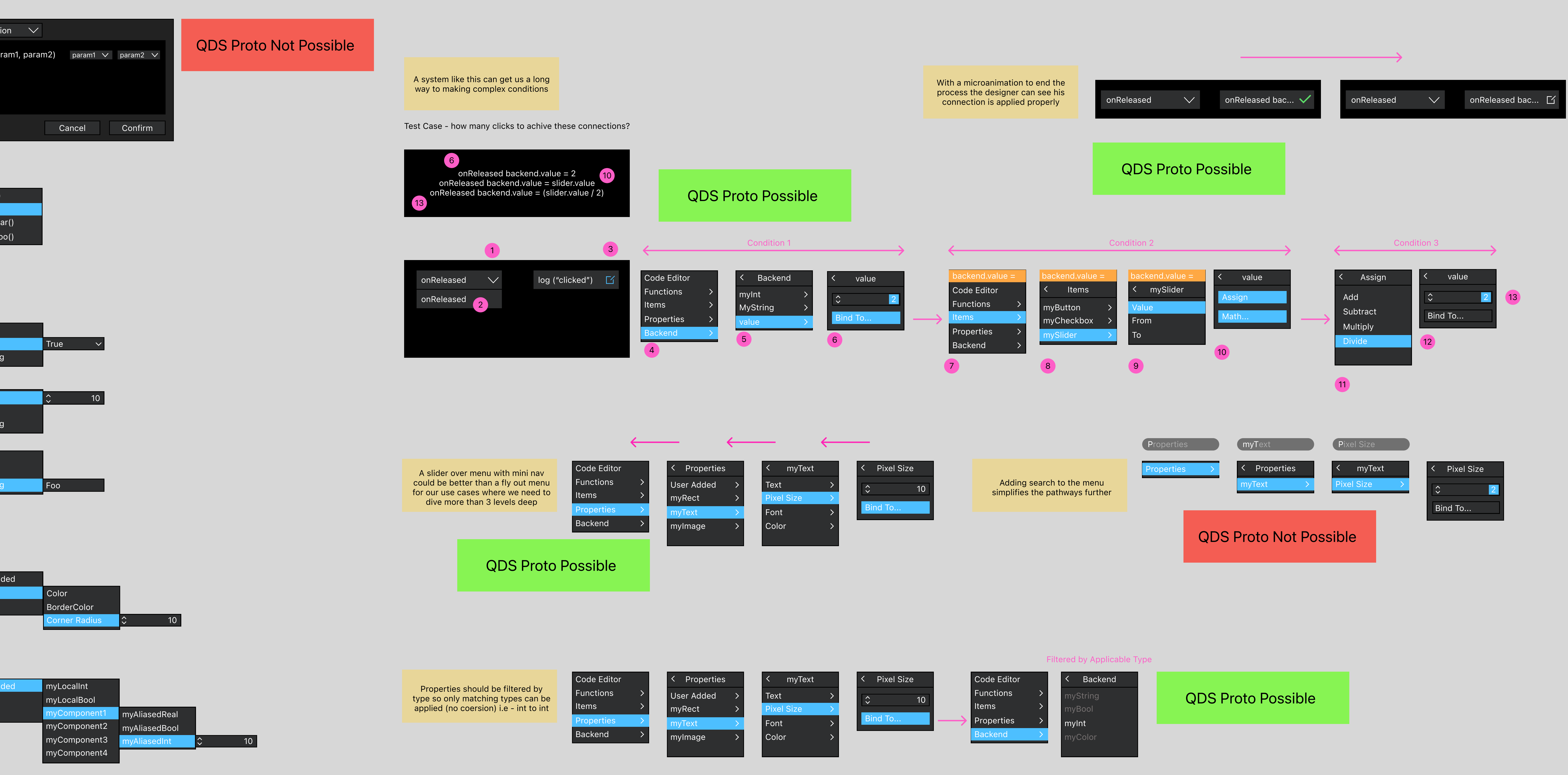

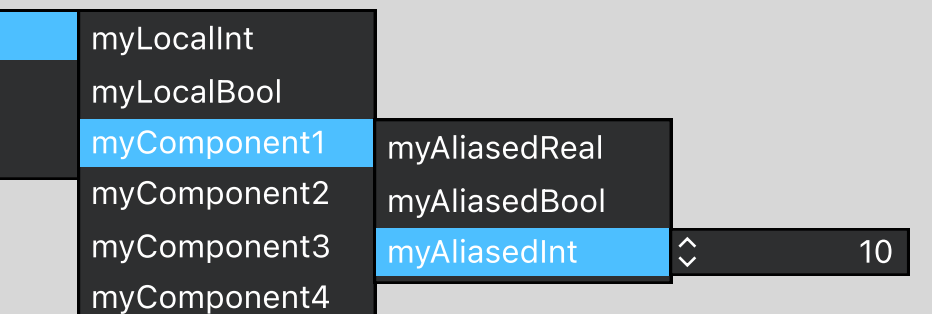

QDS Proto Possible